Astrophatage Mising A

#### by Andreas Gada Oak Heights Astronomical

# Objectives

On completion of this workshop you will know how to take images of the night sky and be introduced to the use of time-lapse imaging to show the motion of the heavens. Photography of the following will be covered: • Constellations

- Meteors
- Satellites
- Northern Lights
- Planetary Conjunctions
- Star Trails
- The Moon

# Basic Equipment

- Tripod
- DSLR Camera
- Remote Control Cable / Timer (optional)
- Flashlight with red filter

## Basic Equipment

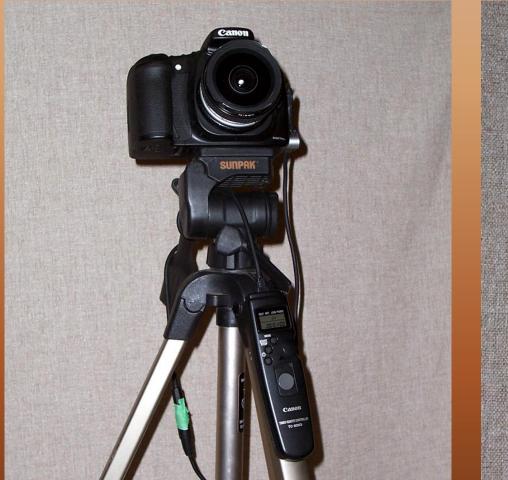

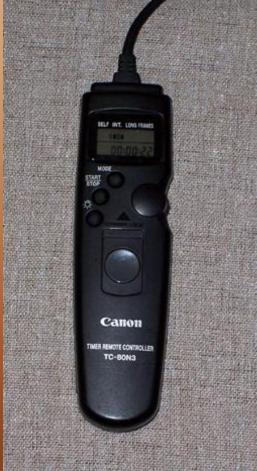

#### Digital Camera On Tripod With Remote Timer

## Composition

- Start by visualizing what you want to capture
- Attach the camera to the tripod and level the tripod
- Aim the camera at the subject and adjust the position of the camera until the subject is positioned in the view finder as desired
- Check the corners and edges of the frame for distracting elements
- Take trial exposures to verify composition

#### Focus

- Most auto focus systems do not work properly in dim lighting and will result in out of focus pictures
- Turn auto focus off and focus lens manually
- Use old style manual focus lens and set at infinity
- Take a test image and review to verify that the subject is in focus

## Exposures

- Set the ISO to the highest setting possible (800 1600)
- Set the lens f/ value to the lowest value (3.5 or lower)
- Set the shutter speed to the longest duration possible (8"-30")
- Turn long exposure noise reduction on
- Turn high ISO noise reduction on

Summer Milkyway, July 11, 2010, Oak Heights Canon 20Da, 10mm f/3.5, 60", ISO-1600 No Noise Reduction

Summer Milkyway, July 11, 2010, Oak Heights Canon 20Da, 10mm f/3.5, 60", ISO-1600 Dark Frame

Summer Milkyway, July 11, 2010, Oak Heights Canon 20Da, 10mm f/3.5, 60", ISO-1600 With Noise Reduction

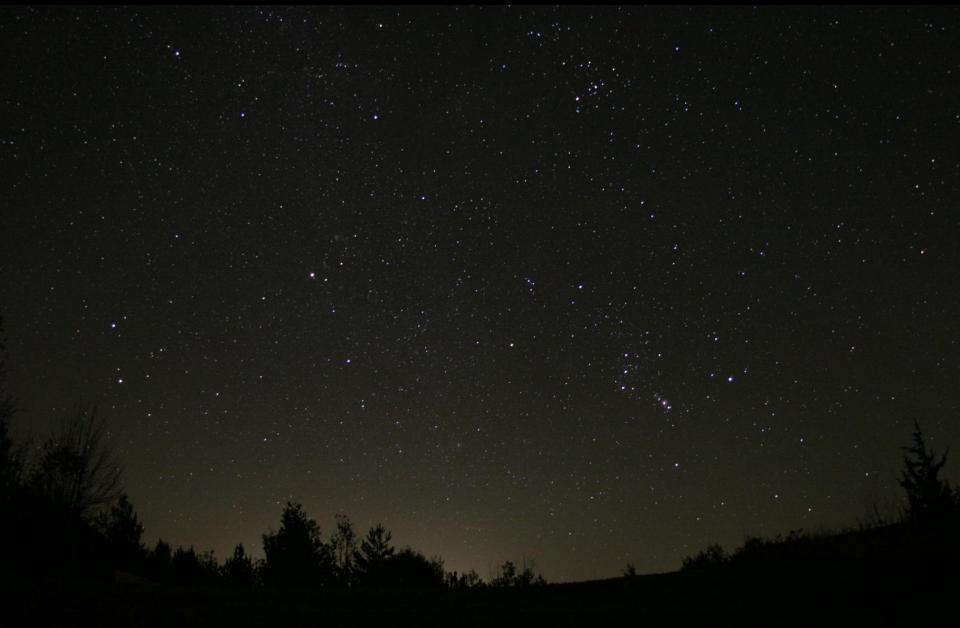

Taurus, Gemini and Orion, Oct 13, 2007, Oak Heights Canon 20Da, 16mm f/3.5, 25", ISO-1600

Circumpolar, Sept. 16, 2007, Oak Heights Canon 20Da, 16mm f/3.5, 60", ISO1600

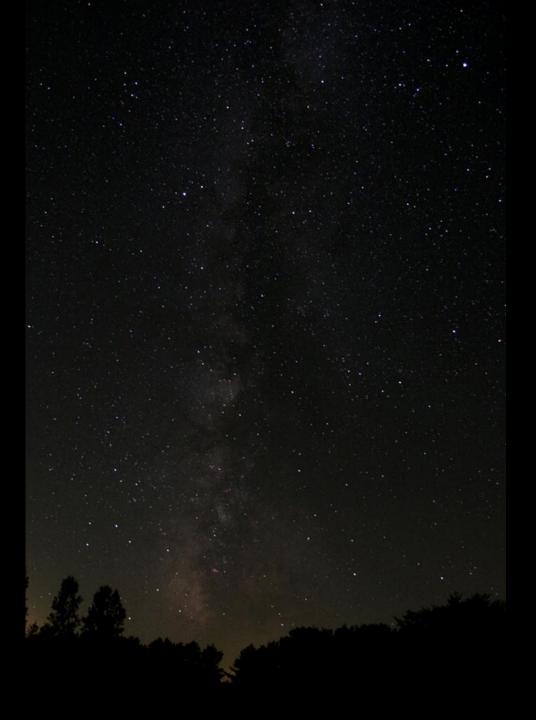

Milky Way, Aug 13, 2007 River Place Park, Mount Forest Canon 20Da, 16mm f/3.5, 30", ISO1600

Leonid Meteor, Nov 16, 2009, Sandy Flats Canon 20Da, 16mm f/3.5, 30", ISO-1600

Fireball, Nov 16, 2009, Sandy Flats Canon 20Da, 16mm f/3.5, 30", ISO-1600

ISS and Shuttle, Sep 9, 2009, Sandy Flats Canon 40D, 16mm f/3.5, 30", ISO1600, composite of 3 images

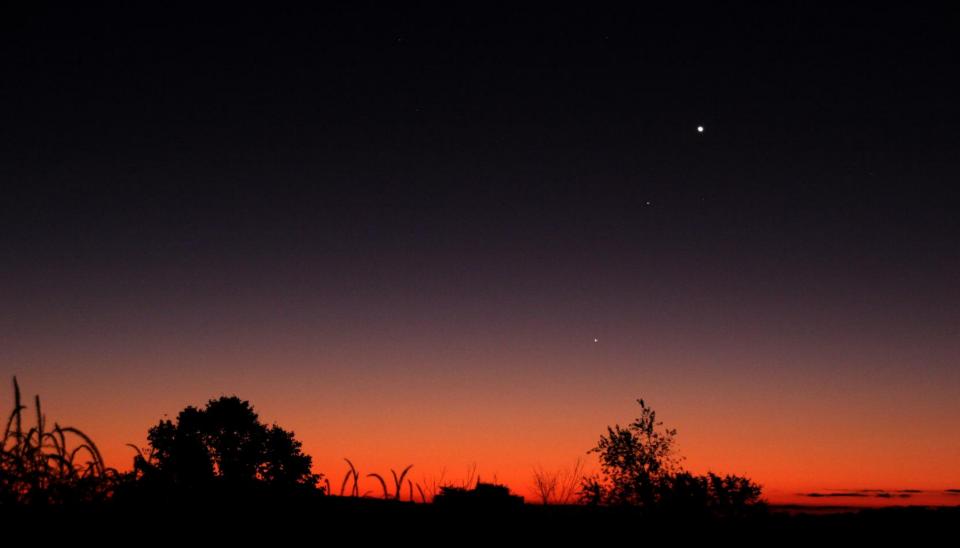

Venus, Saturn and Mercury, Oct 11, 2009, Sandy Flats Canon 20Da, 48mm f/5, 1", ISO-800

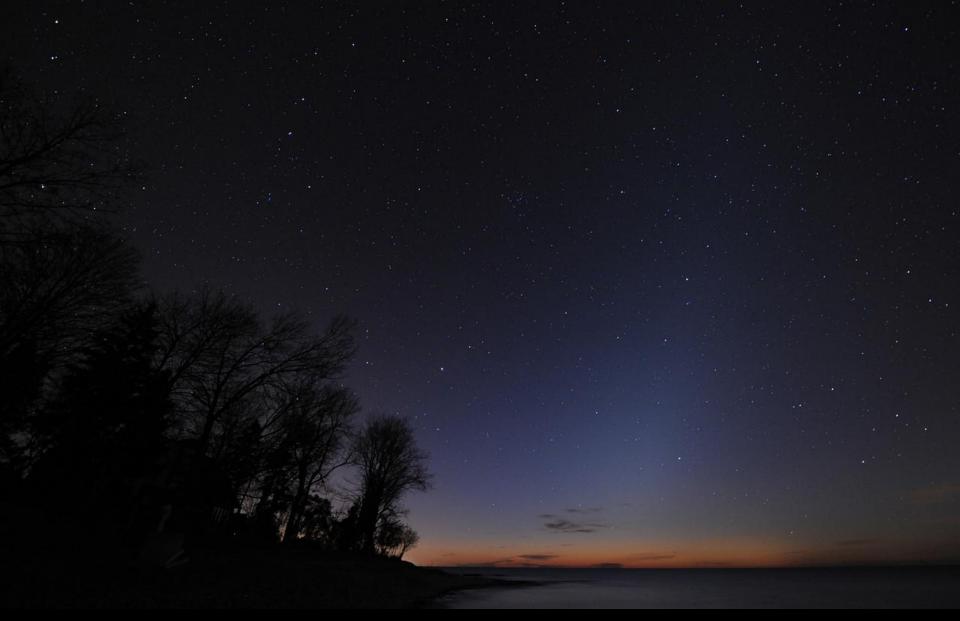

Zodiacal Light, Nov 18, 2009, Grafton, photo by Malcolm Park Nikon D3,14mm f/3.2, 25", ISO 1600

Northern Lights, Aug 4, 2010, Oak Heights, Canon 40D, 10mm f/3.5, 60", ISO 1600

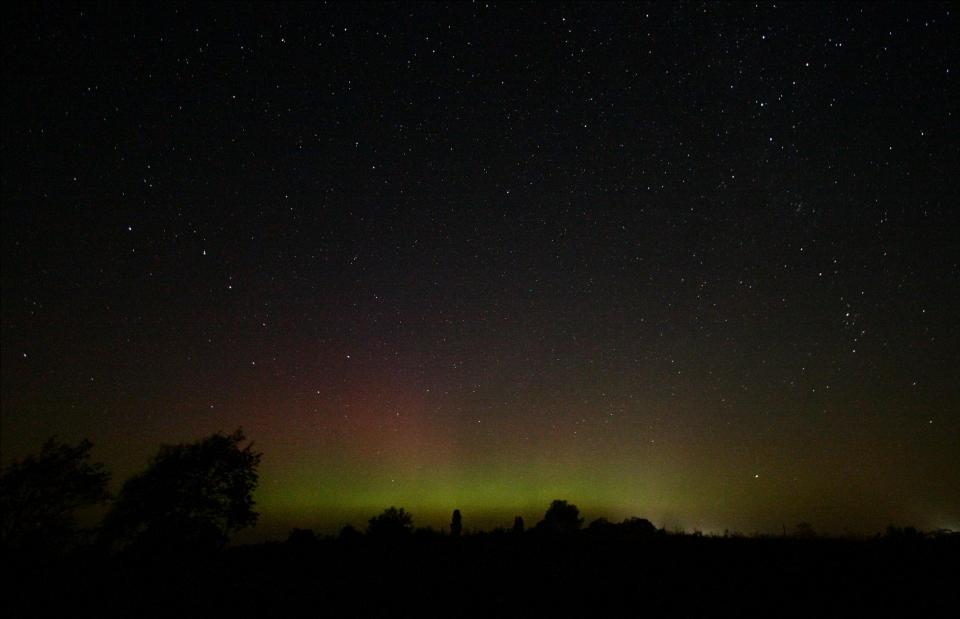

Northern Lights, Aug 4, 2010, Oak Heights, Canon 40D, 10mm f/3.5, 60", ISO 1600

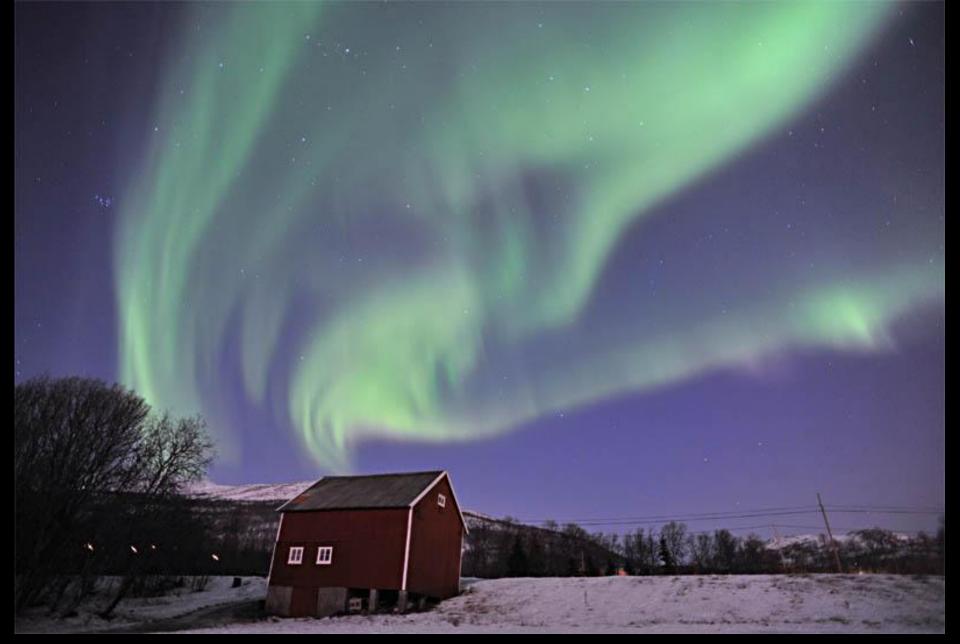

Northern Lights, Feb 1, 2010, Kvaløya, Norway, photo by Fredrik Broms, Nikon D3, 20mm f/2.8, 6", ISO 1000, full moon conditions

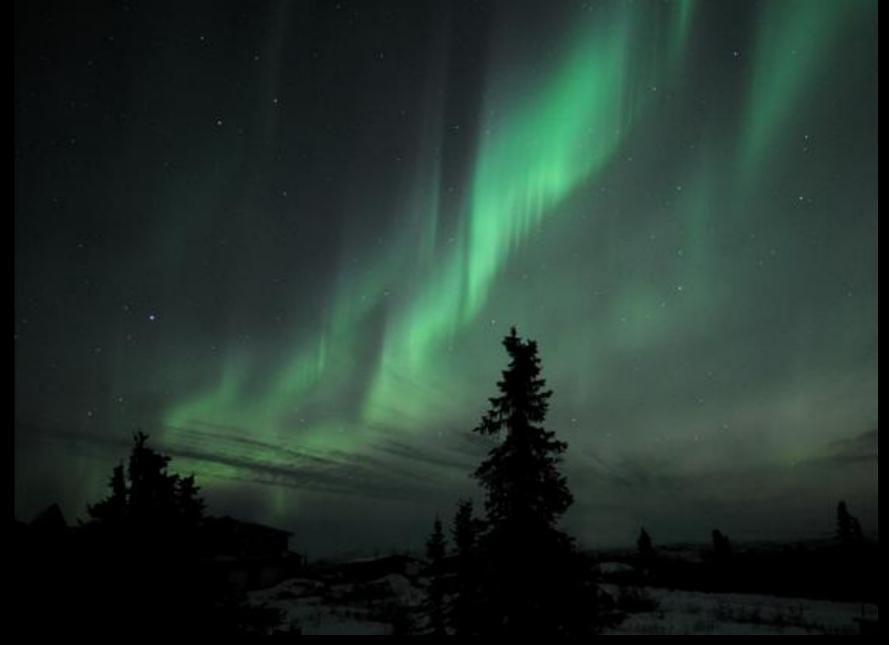

Northern Lights, Feb. 11, 2008, Fairbanks, Alaska, photo by Lance Parrish, Nikon D3, 12 – 24 mm f/4, 8", ISO 1000

# Dealing With The Cold and Dew

- Cold weather can drastically reduce the camera battery life
- An external battery packs/supplies can be used to provide continuous power
- During the night as the temperature drops dew/frost can form on the camera lens and body
- Camera shrouds and lens heater can be used to combat dew and protect camera

#### **Essential Accessories**

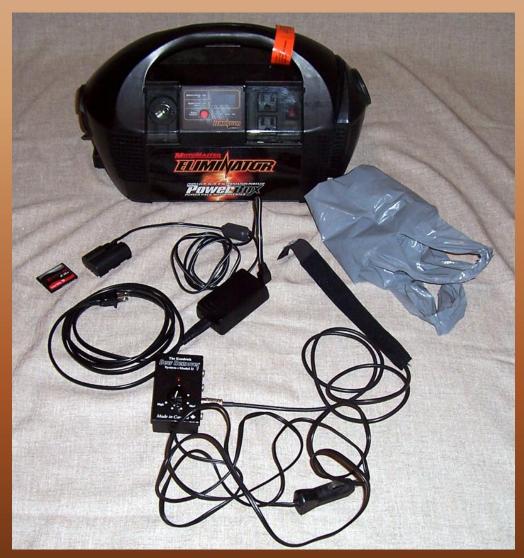

- External Power Supply
- 2 Gig Memory Card
- External Camera Battery
  - Dew Heater
- Camera Shroud

#### The Camera Ready For Action

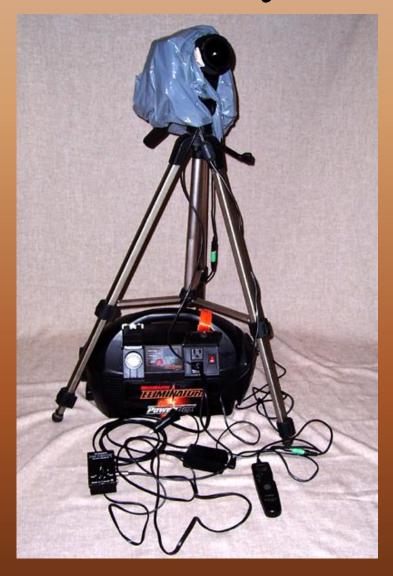

## Star Trails

## **Traditional Star Trails**

- Typical exposures 5 minutes or longer
- Set the ISO to 400 or slower depending on exposure length
- Set the lens to f/8 or higher depending on exposure length
- Turn long exposure noise reduction on
- Turn high ISO noise reduction on
- Attach the remote control timer and set the exposure time
- Start timer and twice the length of the exposure to allow for long exposure noise reduction to take place

Circumpolar, Sep 16, 2007, Oak Heights Canon 20Da, 16mm f/3.5, 60", ISO1600

Circumpolar Star Trails, Sep 16, 2007, Oak Heights Canon 20Da, 16mm f/8, 60 minutes, ISO-400

Gemini Star Trail, Nov 19, 2007, Oak Heights Canon 20Da, 16mm f/8, ISO 800, 30 minutes

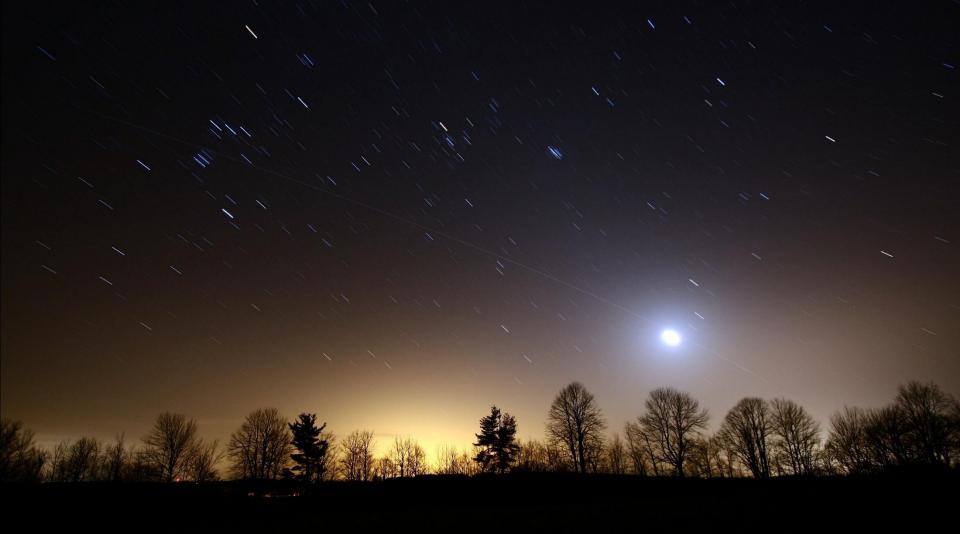

ISS Flyby, Mar 18, 2010, Sandy Flats Canon 40D, 10mm f/3.5, ISO 200, 5 minutes

# **Composite Star Trails**

- Combine many short exposure images taken sequential over 5 minutes or longer periods of time
- Set the ISO to 1600 or higher
- Set the lens to f/3.5 or lower
- Turn long exposure noise reduction off
- Turn high ISO noise reduction on
- Attach the remote control timer and set the exposure time to 30" 60" seconds
- Set the interval to 33" 63" to allow for processing time between exposures
- Take five to ten dark frames

Fireball, Nov 16, 2009, Sandy Flats Canon 20Da, 16mm f/3.5, 30", ISO-1600

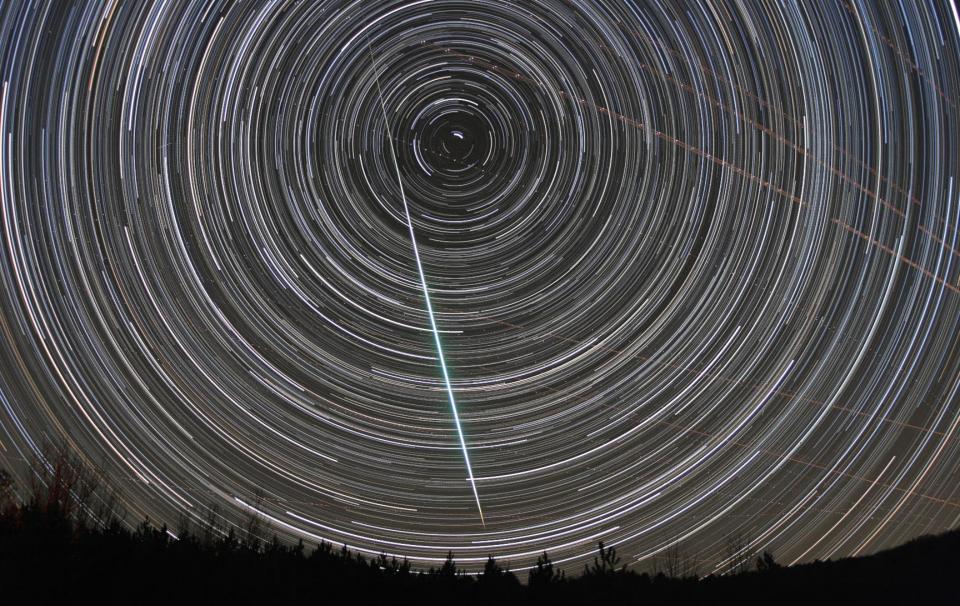

Circumpolar Star Trail Composite, Nov 16, 2009, Oak Heights Canon 20Da, 16mm f/3.5, 30", ISO-1600, 400 images, 3.5 hours

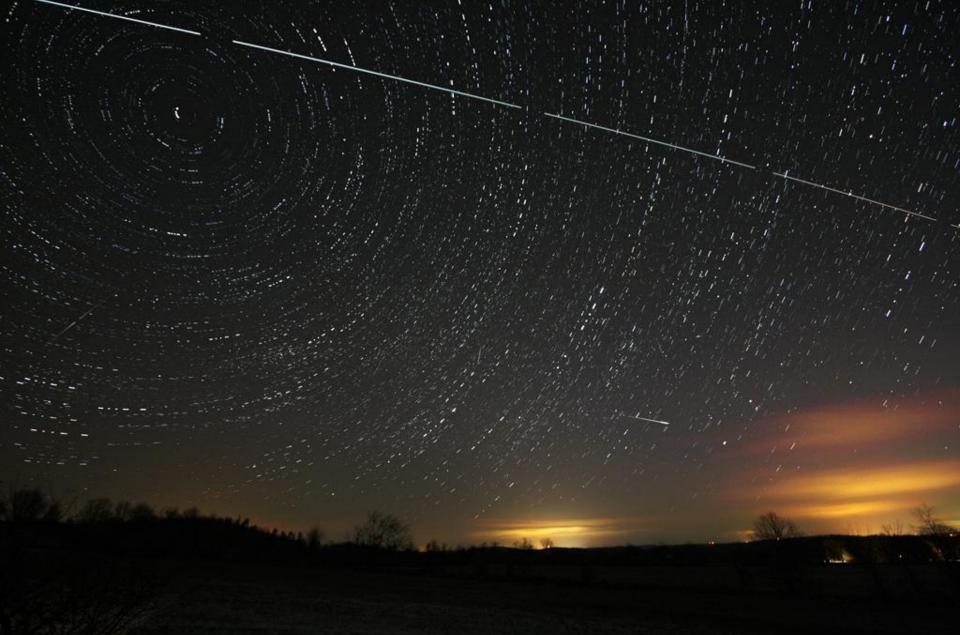

Quadrantid Meteor Shower Composite, Jan 03, 2009, Sandy Flats Canon 40D, 10mm f/3.5, 30", ISO-1600, composite of 25 images

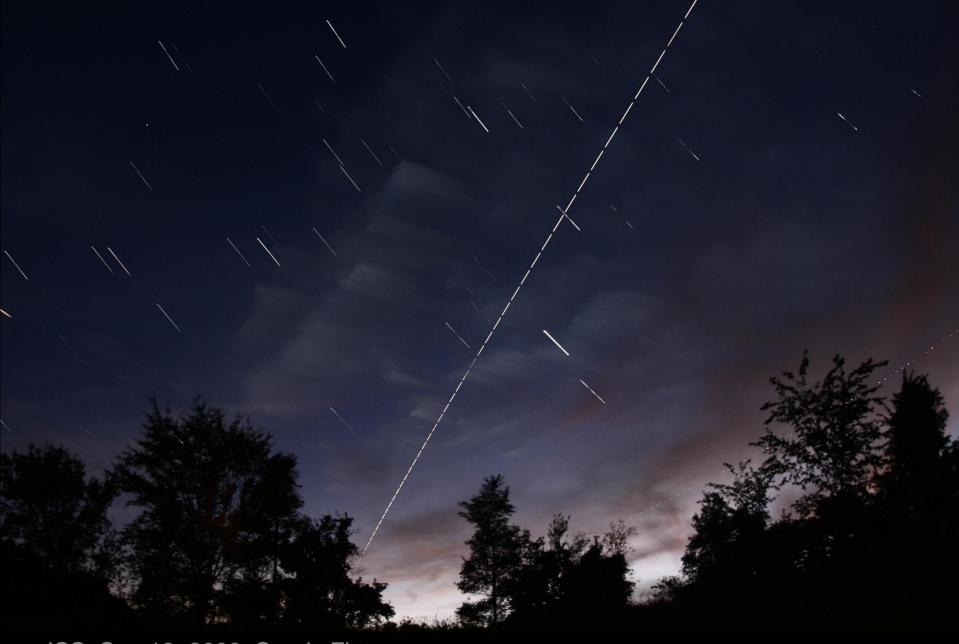

ISS, Sep 13, 2009, Sandy Flats

Canon 40D, 16mm f/3.5, 2.5", ISO1600, composite of 236 images

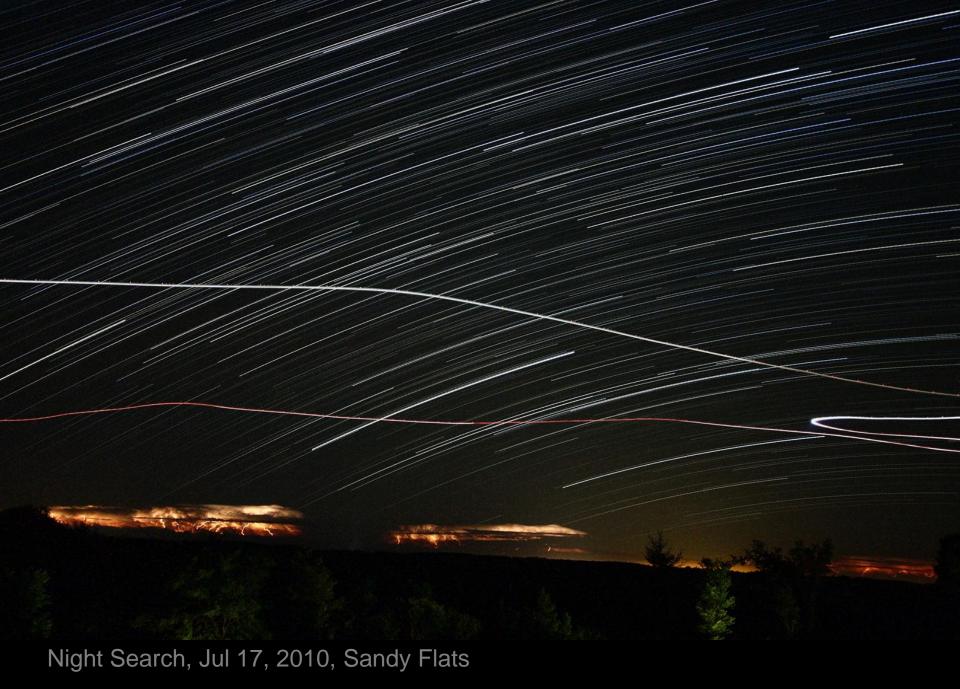

Canon 40D, 22mm f/4.5, 60", ISO1600, composite of 75 images

# Startrails Software

- Freeware developed by Achim Schaller
- Automatically combines 200 300 short exposure images to create as Star Trail composite
- Autoamatically applies dark frames when suppliedd
- <u>http://www.startrails.de/html/software.html</u>

## **Creating Composites Using Startrails**

| 1.  |  |
|-----|--|
| 111 |  |

#### File Build Options ? 😂 🚔 🔛 Σ 💹 📷 Images Selection Foreground (averaged) Result **ч**× 1. Open the Image Files 2. X **Bilder wählen** selection window by ✓ ↔ Search Images1024 Q « EasyAstrophotography + Star\_Trail\_Demo + Images1024 clicking on File/Open - -2 New folder Organize • ★ Favorites IMG\_0405 IMG\_0406 IMG\_0407 IMG 0408 Images or Open Libraries Images icon. Documents A Music IMG 0409 IMG 0410 IMG 0411 IMG 0412 Pictures 2. In the "Bilder wahlen" Videos (pictures selection) Homegroup IMG\_0413 IMG\_0414 IMG\_0415 IMG 0416 Darkframes φ× window navigate to the Computer 3. Files 😂 OS (C:) location of the Images. IMG\_0418 IMG\_0417 File name: "IMG 0418" "IMG 0221" "IMG 0222" "IMG 0223" "IMG 0224" "IMG ( -Images (\*.BMP;\*.JPG;\*.TIF) 3. Highlight the images to Open Cancel 4. import. 4. Click Open to import the images.

### 🚳 🙆 🧮 💟 🔯

📾 🔺 🏴 🗊 📶 🌗 6:11 PM 28/07/2010

\_ 0

X

4 Þ >

## **Creating Composites Using Startrails - Darkframes**

Startrails Version 1.1 File Build Options

### 🛎 🖼 🔲 🗴 👹 🐿

| Images                           | <b>4</b> × | Selection | Foreground (ave | raged)   Resu | It                             |       |                |            |             |                    |        |   |
|----------------------------------|------------|-----------|-----------------|---------------|--------------------------------|-------|----------------|------------|-------------|--------------------|--------|---|
| Files: C:\OakHeight              | sAstre 🔺   |           |                 |               | 2                              |       |                |            |             |                    |        |   |
| IMG_0222.JPG                     | H          | ( Жи в    | ilder wählen    |               |                                | •     |                |            |             |                    | X      |   |
| ✓ IMG_0223.JPG                   |            |           | ~               |               |                                |       |                |            |             |                    |        |   |
| IMG_0224.JPG                     |            |           | 🕞 🗢 📜 « Sta     | r_Trail_Demo  | <ul> <li>DarkFrames</li> </ul> | 1024  |                |            | 🛨 🍫 Se      | earch DarkFrame    | es1024 | ρ |
| ✓ IMG_0225.JPG                   |            |           |                 |               |                                |       |                |            |             |                    |        |   |
| ✓ IMG_0226.JPG<br>✓ IMG_0227.JPG |            | 0         | rganize 🔻 Nev   | v folder      |                                |       |                |            |             | -                  |        |   |
| ✓ IMG_0227.JPG                   |            |           | Le ii           |               |                                |       |                |            |             |                    | _      |   |
| ✓ IMG_0228.JPG                   |            |           | Favorites       |               | ĺ                              |       |                |            |             |                    |        |   |
| ✓ IMG_02295/PG                   |            |           |                 |               |                                |       |                |            |             |                    |        |   |
| ✓ IMG_0231.JPG                   |            |           | 📒 Libraries     |               |                                |       |                |            |             |                    |        |   |
| MG 0232.JPG                      |            |           | Documents       |               |                                |       | IMG_1185       |            | IMG_1186    | IMG_11             | 87     |   |
| ✓ IMG_0233.JPG                   |            |           | Jusic 🕹         |               |                                |       | _              |            | -           |                    |        |   |
| ✓ IMG_0234.JPG                   |            |           | Pictures        |               |                                |       |                |            |             |                    |        |   |
| ✓ IMG_0235.JPG                   |            |           |                 |               |                                | =     |                |            |             |                    |        |   |
| ✓ IMG_0236.JPG                   |            |           | Judeos 💐        |               |                                |       |                |            |             |                    |        | = |
| ✓ IMG_0237.JPG                   |            |           |                 |               |                                |       |                |            |             |                    |        | - |
| ✓ IMG_0238.JPG                   | ~          |           | 🕹 Homegroup     |               |                                |       |                |            |             |                    |        |   |
| < III                            | •          |           |                 |               |                                |       | IMG_1188       |            | IMG_1189    | IMG_11             | 90     |   |
| Darkframes                       | <b>4</b> × | 9         | Computer        |               |                                |       |                |            |             |                    |        |   |
| Files                            |            |           | 😂 OS (C:)       |               |                                |       |                |            | 3           |                    |        |   |
|                                  |            |           | 🥪 Image Bank Vo | l 01 (E:)     |                                |       |                |            | <b>`</b>    | -                  |        |   |
|                                  |            |           |                 |               |                                | -     | IMG_1191       |            |             |                    |        | - |
|                                  |            |           | Fi              | le name: "IM  | G 1191" "IMG                   | 1185" | "IMG_1186" "IM | G_1187" "I | IN 🔻 Images | s (*.BMP;*.JPG;*.1 | TIF) 🔻 |   |
|                                  |            |           |                 |               |                                |       |                |            |             |                    |        |   |
|                                  |            |           |                 |               |                                |       |                | Λ          | Ope         | n 🔽 Ci             | ancel  |   |
|                                  |            |           |                 |               |                                | _     |                | 4.         |             |                    |        |   |
|                                  |            | _         |                 |               |                                |       |                |            |             |                    | _      |   |
|                                  |            |           |                 |               |                                |       |                |            |             |                    |        |   |
|                                  |            |           |                 |               |                                |       |                |            |             |                    |        |   |
|                                  |            |           |                 |               |                                |       |                |            |             |                    |        |   |
|                                  |            |           |                 |               |                                |       |                |            |             |                    |        |   |
|                                  |            |           |                 |               |                                |       |                |            |             |                    |        |   |
|                                  |            |           |                 |               |                                |       |                |            |             |                    |        |   |
|                                  |            |           |                 |               |                                |       |                |            |             |                    |        |   |

- 1. Open the Darkframe selection window by clicking on File/Open Darkframes or Open Darkframes icon.
- 2. In the "Bilder wahlen" (pictures selection) window navigate to the location of darkframe images.
- 3. Highlight the darkframes to import.
- 4. Click Open to import the darkframes.

🏴 🕅 📶 🕩

6:41 PM

28/07/2010

 $\triangleleft \triangleright \times$ 

## **<u>C</u>reating Composites Using Startrails - Masterframe**

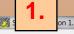

File Build Options ?

### 🛩 🖼 🖬 x 🔯 🐿

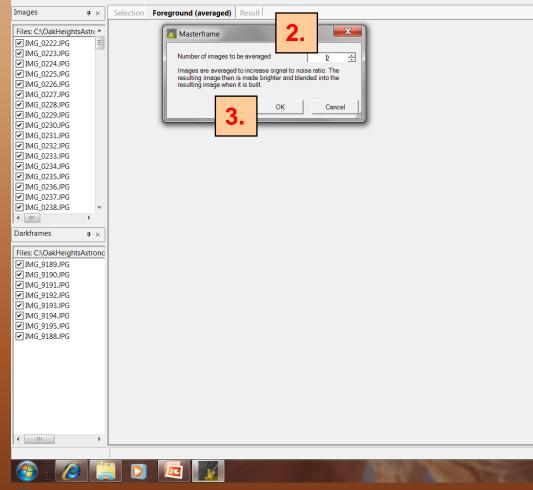

- Open the Masterframe window by clicking on Build/Average Foreground or Average Foreground icon.
- In the Masterframe window specify the number of images to average to decrease the noise level, 2 – 21 images can be specified.
- 3. Click OK to average the images. The resulting foreground image will be displayed when complete in the foreground averaged window.

## **Creating Composites Using Startrails – Trail Build**

### M Startrails Version 1.1

File Build Options ?

### ൙ 🚔 🖵 Σ 👹 🐿

| Image:                                                                                                    |                                                                                                    |                                                                        |                                                                                                    |
|----------------------------------------------------------------------------------------------------|----------------------------------------------------------------------------------------------------|------------------------------------------------------------------------|----------------------------------------------------------------------------------------------------|
| Image: Set and Set and | Images 🛛 🕈 🗙                                                                                                    | Selection Foreground (averaged) Result                                 |                                                                                                    |
| Darkframes a ×<br>Files: C/OakHeightsAstronc<br>Ø IMG.919JPG<br>Ø IMG.919JPG<br>Ø IMG.919JPG<br>Ø IMG.9193JPG<br>Ø IMG.9193JPG<br>Ø IMG.9193JPG<br>Ø IMG.9183JPG                                                                                                    | ✓ IMG_0222.JPG       ■         ✓ IMG_0223.JPG       ■         ✓ IMG_0224.JPG       ■         ✓ IMG_0225.JPG       ■         ✓ IMG_0227.JPG       ■         ✓ IMG_0223.JPG       ■         ✓ IMG_0231.JPG       ■         ✓ IMG_0231.JPG       ■         ✓ IMG_0231.JPG       ■         ✓ IMG_0232.JPG       ■         ✓ IMG_0233.JPG       ■         ✓ IMG_0234.JPG       ■         ✓ IMG_0235.JPG       ■         ✓ IMG_0234.JPG       ■         ✓ IMG_0235.JPG       ■         ✓ IMG_0234.JPG       ■         ✓ IMG_0234.JPG       ■         ✓ IMG_0235.JPG       ■         ✓ IMG_0234.JPG       ■         ✓ IMG_0235.JPG       ■         ✓ IMG_0236.JPG       ■         ✓ IMG_0236.JPG       ■         ✓ IMG_0238.JPG       ▼ |                                                                        | clicking on Build/Startrails or<br>Startrails icon. The result<br>window dynamically displays<br>the growth of the star trail as<br>each image is added to the |
| Files: C\OakHeightsAstronc<br>@ IMG_9193.IPG<br>@ IMG_9192.IPG<br>@ IMG_9193.IPG<br>@ IMG_9193.IPG<br>@ IMG_9193.IPG<br>@ IMG_9188.IPG<br>@ IMG_9188.IPG                                                                                                    |                                                                                                    |                                                                        |                                                                                                    |
| <ul> <li>✓ IMG_9188JPG</li> <li>✓ IMG_9191JPG</li> <li>✓ IMG_9192JPG</li> <li>✓ IMG_9192JPG</li> <li>✓ IMG_9193JPG</li> <li>✓ IMG_9188JPG</li> <li>✓ IMG_9188JPG</li> </ul>                                                                                                    | Darkframes a ×                                                                                                    | 이 그는 지난 그는 것 같아요. 것이 것이 있는 것 수가 가슴 가슴 가슴 가슴 가슴 가슴 가슴 가슴 가슴 가슴 가슴 가슴 가슴 |                                                                                                    |
|                                                                                                    | <ul> <li>✓ IMG_9189,JPG</li> <li>✓ IMG_9190,JPG</li> <li>✓ IMG_9191,JPG</li> <li>✓ IMG_9192,JPG</li> <li>✓ IMG_9193,JPG</li> <li>✓ IMG_9194,JPG</li> <li>✓ IMG_9194,JPG</li> <li>✓ IMG_9194,JPG</li> <li>✓ IMG_9198,JPG</li> <li>✓ IMG_9188,JPG</li> </ul>                                                                                                    |                                                                        |                                                                                                    |
|                                                                                                    |                                                                                                    |                                                                        |                                                                                                    |

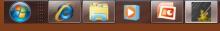

🖮 🔺 🏴 🔐 🕪

7:48 PM

28/07/2010

\_ 0 X

 $\triangleleft \triangleright \times$ 

## **Creating Composites Using Startrails - Result**

| Startrails Version 1.1                                                                                                    |                                 |
|----------------------------------------------------------------------------------------------------|---------------------------------|
| File Build Options ?                                                                                                    |                                 |
|                                                                                                    |                                 |
| Images a x Selection Foreground (averaged) Result                                                                                                    | d ⊳ ×                           |
|                                                                                                    |                                 |
| Files: C:\OakHeightsAstre                                                                                                    |                                 |
| Img_0222.JPG<br>Img_0223.JPG Img_0223.JPG Img_023.JPG Img_023.JPG Img_023.JPG Img_023.JPG Img_023.JPG Img_023.JPG Img_023.JPG Img_033.JPG Img_033.JPG Img |                                 |
| Img_0224Jpg                                                                                                    |                                 |
| IMG_0225.JPG                                                                                                    |                                 |
| Img_0226JPG<br>✓Img_0227JPG                                                                                                    |                                 |
| I MG 0228JPG                                                                                                    |                                 |
|                                                                                                    |                                 |
| Img_0230,JPG<br>✓Img_0231,JPG                                                                                                    |                                 |
|                                                                                                    |                                 |
| Img_0233,JPg                                                                                                    |                                 |
| ✓ IMG_0234,JPG<br>▼ IMG_0235,JPG                                                                                                    |                                 |
| ✓ ING_0235JPG                                                                                                    |                                 |
| IMG_0237 JPG                                                                                                    |                                 |
|                                                                                                    |                                 |
|                                                                                                    |                                 |
| Darkframes a x                                                                                                    |                                 |
| Files: C\OakHeightsAstronc                                                                                                    |                                 |
| Parteste 9M                                                                                                    |                                 |
| ✓ IMG_9190JPG<br>▼ IMG_9191JPG                                                                                                    |                                 |
| ▼IMG_9192,JPG                                                                                                    |                                 |
| Parter and the second second    |                                 |
| ✓ IMG_0194,JPG<br>✓ IMG_0195,JPG                                                                                                    |                                 |
|                                                                                                    |                                 |
|                                                                                                    |                                 |
|                                                                                                    |                                 |
|                                                                                                    |                                 |
|                                                                                                    |                                 |
|                                                                                                    |                                 |
|                                                                                                    |                                 |
|                                                                                                    |                                 |
|                                                                                                    |                                 |
|                                                                                                    | 9.26 DM                         |
|                                                                                                    | ▲ 🗣 🗊 💷 🌗 8:26 PM<br>28/07/2010 |
|                                                                                                    | 20/01/2010                      |

## **Creating Composites Using Startrails – Save Composite**

### Startrails Version 1.1 File Build Options ?

| ø |  |  | Σ | 27 | 1 |  |
|---|--|--|---|----|---|--|
|---|--|--|---|----|---|--|

|                                  |                                                                                                    | 100                                     |
|----------------------------------|----------------------------------------------------------------------------------------------------|-----------------------------------------|
| Images <b>4</b> × Selec          | ection   Foreground (averaged)   Result                                                                                                    | 1. Op<br>wind                           |
| Files: C:\OakHeightsAstr         |                                                                                                    | wind                                    |
| IMG_0222.JPG ≡                   |                                                                                                    |                                         |
| IMG_0223.JPG                     | Save image                                                                                                    | File/                                   |
| ✓ IMG_0224.JPG                   |                                                                                                    | Г пе/                                   |
| ✓ IMG_0225JPG                    | 🕼 💬 – 📙 « EasyAstrophotography + Star_Trail_Demo + Composite 🗸 🦣 Search Composite 🔎                                                                                                    |                                         |
| ✓ IMG_0226.JPG<br>✓ IMG_0227.JPG | Organize • New folder                                                                                                    | 2. In t                                 |
| ✓ IMG_0228,JPG                   | Organize 🔻 New folder 🔤 👻 😧                                                                                                    | ΙΖ. IΠ L                                |
| ✓ IMG_0229.JPG                   | Favorites                                                                                                    |                                         |
| ✓ IMG_0230.JPG                   | No items match your search.                                                                                                    | wind                                    |
| ✓ IMG_0231.JPG                   | 🚝 Libraries                                                                                                    |                                         |
| ✓ IMG_0232.JPG<br>✓ IMG 0233.JPG |                                                                                                    | loca                                    |
| ✓ IMG_0233.JPG<br>✓ IMG_0234.JPG |                                                                                                    | l iuca                                  |
| ✓ IMG_0234.JPG                   | 🕹 Music 🗉                                                                                                    | 1                                       |
| ✓ IMG_0236JPG                    | S. Pictures                                                                                                    | 🚺 is to                                 |
| ✓ IMG_0237.JPG                   | S. Videos                                                                                                    |                                         |
| ✓ IMG_0238JPG                    |                                                                                                    |                                         |
| · · · ·                          | Regroup                                                                                                    | 3. Nai                                  |
| Darkframes 🛛 🗭 🛪                 |                                                                                                    | 07                                      |
| Files: C:\OakHeightsAstronc      | 🧏 Computer                                                                                                    | spec<br>(TIF                            |
| ✓ IMG 9189.JPG                   | 🐮 OS (C:) 💌                                                                                                    |                                         |
| ✓ IMG_9190.JPG                   | File name: StarTrailComposite                                                                                                    |                                         |
| ✓ IMG_9191.JPG                   |                                                                                                    |                                         |
| ✓ IMG_9192JPG                    | Save as type: TIFF                                                                                                    |                                         |
| ✓ IMG_9193.JPG<br>✓ IMG_9194.JPG |                                                                                                    | 4. Clic                                 |
| ✓ IMG_9195.JPG                   | Hide Folders     Save Cancel                                                                                                    |                                         |
| ✓ IMG_9188.JPG                   |                                                                                                    | ima                                     |
| 1000                             | 4.                                                                                                    | imag                                    |
|                                  |                                                                                                    |                                         |
|                                  |                                                                                                    | /////////////////////////////////////// |
|                                  | and the second second sec | 1.1.                                    |
|                                  | a series and the second second s                                                                                                    |                                         |
|                                  |                                                                                                    |                                         |
|                                  |                                                                                                    |                                         |
| < <u>Ⅲ</u> →                     |                                                                                                    |                                         |
|                                  |                                                                                                    |                                         |
|                                  |                                                                                                    |                                         |

- 1. Open the Save Image window by clicking on File/Save Image.
- 2. In the Save Image window navigate to the location were the image is to be saved.
- 3. Name the image and specify the format (TIFF, JPG or BMP).
- 4. Click Save to save the image.

🏴 🗊 📶 🕪

8:30 PM

28/07/2010

4 Þ ×

# Creating Star Trails With Photoshop

- Photoshop can be used to combine two or more images to create star trails by combining layers using the lighten blend options.
- This process can be automated using actions and batch processing capabilities.
- This is a multi-step process:
  - 1. Determine the steps that need to be followed to combine two images together using the lighten blend option.
  - 2. Create an Action by recording the steps that were used to combine the images.
  - 3. Playback the Action using the File/Automate/Batch selection
- Actions can be replayed as often as required
- Actions can be created to automate many routine image processing activities

### Creating Star Trails With Photoshop – Black Background Image

2.

### \_ 0 otoshop CS3 File Edit Image Layer Select Filter View Window Help Q -Resize Windows To Fit Zoom All Windows Actual Pixels Fit Screen Print Size 89. Workspace 🔻 Ps 1. Set background colour to black. X New ₩ □ ₽ \* 5. Name: Untitled-1 OK Preset: Custom 2. Click File/New to open New Cancel Save Preset... -image window. Width: 1024 Delete Preset.. nixels Height: 683 pixels Device Central... 3. Set the image size to match the esolution: 72 pixels/inch Color Mode: RGB Color 🔻 size of the images to be Background Contents: Background Color Image Size: combined (1024 x 683) 2.00M Advanced Color Profile: sRGB IEC61966-2.1 4. Set the Background Contents to Pixel Aspect Ratio: Square Pixels -Background Color. 5. Click OK. 60 fx [] Ø ] ] ] 9:50 PM æ 📑 at 🎼 01/08/2010

### <u>Creating Star Trails With Photoshop</u> – Combine Images

| nuove - Aotoshop ess _ contace I e 200% (Layer 1, RGB/8)]                                                                                                    | CONTRACTOR AND A CONTRACTOR OF A CONTRACTOR OF |                                                                                                    |
|----------------------------------------------------------------------------------------------------|----------------------------------------------------------------------------------------------------|----------------------------------------------------------------------------------------------------|
| The control of the procession of the control of the control of th | <ol> <li>Open Image:         <ul> <li>Click File/Open</li> <li>Navigate to location of image</li> <li>Highlight Image</li> <li>Click OK</li> </ul> </li> <li>Copy/Paste Image as Layer:         <ul> <li>Click Select/All</li> <li>Click Edit /Copy</li> <li>Click File/Close</li> <li>Click Edit/Paste</li> </ul> </li> <li>Set Blend Option to Lighten.</li> </ol>                                                                                                    | Image: State State State         Image: State State State         Image: State State         Image: State State         Image                                                                                                    |
|                                                                                                    | <ul> <li>4. Click Layer/Flatten Image.</li> <li>5. Save Image: <ul> <li>Click File/ Save As</li> <li>Navigate to location of Save Folder</li> <li>Enter File Name</li> <li>Select File Format</li> <li>Click Save</li> </ul> </li> <li>6. Repeat for each image.</li> </ul>                                                                                                    | Eavyer 1<br>Background<br>Background<br>Background<br>Discrete Sector<br>Background<br>Discrete Sector<br>Background<br>Discrete Sector<br>Background<br>Discrete Sector<br>Background<br>Discrete Sector<br>Discrete Sector<br>Discrete Secto |

## Creating Star Trails With Photoshop - Create An Action

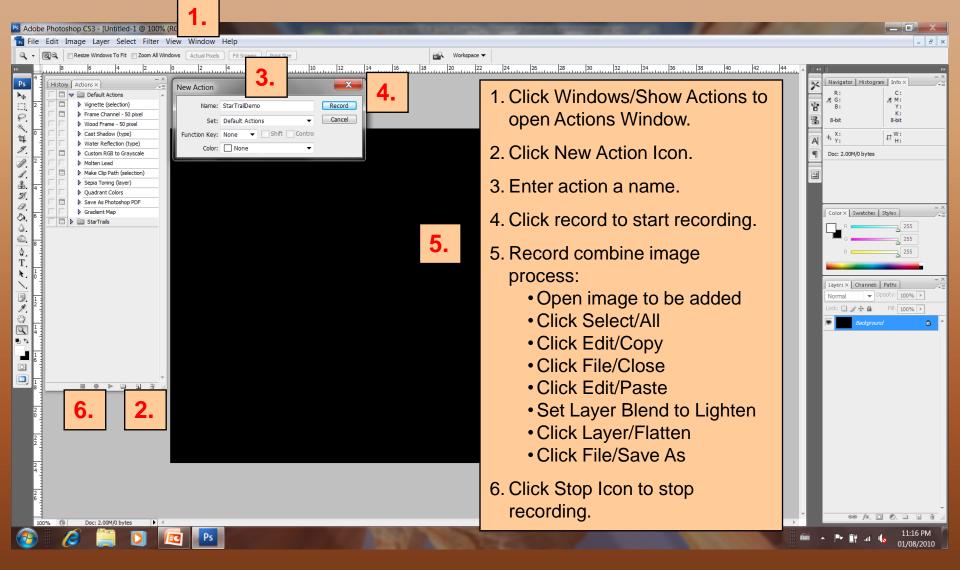

# Creating Star Trails With Photoshop – Using A Batch Command

| nause notoshop CS3 - [Untitled-1 @ 100% (RGB/8)]                                                 |                                        |
|--------------------------------------------------------------------------------------------------|----------------------------------------|
| 📷 File Edit Image Layer Select Filter View Window Help                                           | 1 Calact File / Automation / Databate  |
| 🔍 - 🔞 Resize Windows To Fit 🛛 Zoom All Windows Actual Pixels Fit Screen Print Size               | 1. Select File / Automation / Batch to |
| » <u>1</u> ,, <u>1</u> ,, <u>1</u> ,, <u>1</u> ,, <u>1</u> ,, <u>2</u> ,, <u>3</u> ,, <u>4</u> , | open Batch dialogue box                |
| Ps Batch                                                                                         |                                        |
|                                                                                                  | 2. Calact Action to be performed       |
| 2 Set: Default Actions                                                                           | 2. Select Action to be performed.      |
| Action: StarTraiDemo                                                                             |                                        |
| Source: Folder                                                                                   | 3. Under Source:                       |
| Choose C:\OakHeightsAstronomical\EasyAstrophotography\Star_Trail_Demo\Images1024\                | - Coloct Folder                        |
| Override Action "Open" Commands                                                                  | Select Folder                          |
| Include All Subfolders                                                                           | Choose Source Folder                   |
| Suppress File Open Options Dialogs                                                               |                                        |
|                                                                                                  | Check Override Action "Open"           |
| Destination: Folder                                                                              |                                        |
| 4. C\OakHeightsAstronomica\EasyAstrophotography\Star_Trail_Demo\Star_Trail_Images\               | Commands                               |
| File Naming                                                                                      |                                        |
| T. Example: ST0001.GIF                                                                           | 4. Under Destination:                  |
| ST + 4 Digit Serial Number + +                                                                   |                                        |
| 5. EXTENSION • + • •                                                                             | Select Folder                          |
| ▼ + ▼                                                                                            | Choose Destination Folder              |
| C Starting serial#: 1                                                                            |                                        |
| Compatibility: Windows Mac OS Unix                                                               | Check Override Action "Save In"        |
|                                                                                                  | Commands                               |
| Save As                                                                                          | Commanus                               |
| Save As                                                                                          |                                        |
|                                                                                                  | 5. Under File Name:                    |
| 4                                                                                                | - Salast Desumant Name and             |
|                                                                                                  | Select Document Name and               |
|                                                                                                  | extension                              |
|                                                                                                  |                                        |
|                                                                                                  | 6 Click OK to start playback           |
| 5                                                                                                | 6. Click OK to start playback.         |
|                                                                                                  |                                        |
|                                                                                                  | 7. Go for a coffee while the images    |
|                                                                                                  |                                        |
| 100% C Doc: 2.00M/0 bytes + <                                                                    | are resized                            |
|                                                                                                  |                                        |
|                                                                                                  |                                        |

| ProShow Producer - Andreas Gada - Untitle<br>File Edit Project Show Slide Audio Cru                                                                                                    |                                                                                  | 000000-0                                                                                                    |         |                                                                                                    |
|----------------------------------------------------------------------------------------------------|----------------------------------------------------------------------------------|----------------------------------------------------------------------------------------------------|---------|----------------------------------------------------------------------------------------------------|
| Image: Weight of the second second | Silde Opt Styles Layers Effects                                                  | Captions Music                                                                                                    |         |                                                                                                    |
| Untitled ProShow 1                                                                                                    |                                                                                  |                                                                                                    |         | Tool Bar 1 side (0:06.00), [ No Audio Tracks ]                                                                                              |
| Folders List                                                                                                    |                                                                                  |                                                                                                    | Preview |                                                                                                    |
| EasyAstroCD     Movies     Presentation     Schoolmages     Software     Software     DarkFrames1024     mages1024     Mavies     Mane     Mane     Mane     Mane     Mane     Mane                                                                                                    | Used Type<br>JPEG Image<br>JPEG Image                                            | Size         Date Modified         Dimensions           545 KB         07/28/10 04/22 pm         1024 x 683           545 KB         07/28/10 04/22 pm         1024 x 683                                                              |         | 1. In Folders List window navigate to folder<br>containing images, the thumbnails of<br>images will appear in window below<br>Folders List. |
| ма. 2022 лра<br>ма. 2022 лра<br>ма. 2022 лра<br>ма. 2022 лра<br>ма. 2022 лра<br>ма. 2022 лра                                                                                                    | JPEG Image<br>JPEG Image<br>JPEG Image<br>JPEG Image<br>JPEG Image<br>JPEG Image | 545 KB 07/28/10 04/22 pm 1024 x 683<br>545 KB 07/28/10 04/22 pm 1024 x 683<br>545 KB 07/28/10 04/22 pm 1024 x 683<br>545 KB 07/28/10 04/22 pm 1024 x 683<br>545 KB 07/28/10 04/22 pm 1024 x 683<br>546 KB 07/28/10 04/22 pm 1024 x 683 |         | 2. Select the first image, then drag and drop it onto the Timeline.                                                                         |
| MG_0229.JPG                                                                                                    | JPEG Image                                                                       | 545 KB 07/28/10 04:22 pm 1024 x 683                                                                                                    |         | 3. Click on the Slide Duration and set it to .06                                                                                            |
| mg_0230.JPG<br>₩G_0231.JPG                                                                                                    | JPEG Image<br>JPEG Image                                                         | 545 KB 07/28/10 04:22 pm 1024 x 683<br>545 KB 07/28/10 04:22 pm 1024 x 683                                                                                                    |         |                                                                                                    |
| MG_0232.JPG                                                                                                    | JPEG Image                                                                       | 546 KB 07/28/10 04:22 pm 1024 x 683                                                                                                    |         | 4. Click on the Transition Effect and select                                                                                                |
| ■ MG_0233.JPG<br>■ MG_0234.JPG                                                                                                    | JPEG Image<br>JPEG Image                                                         | 546 KB 07/28/10 04:22 pm 1024 x 683<br>548 KB 07/28/10 04:22 pm 1024 x 683                                                                                                    |         |                                                                                                    |
| MG_0235.JPG                                                                                                    | JPEG Image                                                                       | 546 KB 07/28/10 04:22 pm 1024 x 683                                                                                                    |         | Cut.                                                                                                    |
| MG_0236.JPG<br>MG_0237.JPG                                                                                                    | JPEG Image<br>JPEG Image                                                         | 546 KB 07/28/10 04:22 pm 1024 x 683<br>547 KB 07/28/10 04:22 pm 1024 x 683                                                                                                    |         |                                                                                                    |
| MG_0238.JPG                                                                                                    | JPEG Image                                                                       |                                                                                                    |         | 5. Click on the Transition Duration and set it                                                                                              |
| MG_0239.JPG<br>MG_0240.JPG                                                                                                    | JPEG Image<br>JPEG Image                                                         | 546 KB 07/28/10 04:22 pm 1024 x 683<br>546 KB 07/28/10 04:22 pm 1024 x 683                                                                                                    |         | J. CIICK OF THE TRANSMON DURAMON AND SELIC                                                                                                  |
| MG_0240.JPG                                                                                                    | JPEG Image                                                                       | 546 KB 07/28/10 04:22 pm 1024 x 683                                                                                                    |         | to 0.                                                                                                    |
| 👼 MG_0242.JPG                                                                                                    | JPEG Image                                                                       | 546 KB 07/28/10 04:22 pm 1024 x 683                                                                                                    |         | 10 0.                                                                                                    |
| mg_0243.JPG<br>■ Mg_0244.JPG                                                                                                    | JPEG Image<br>JPEG Image                                                         | 545 KB 07/28/10 04:22 pm 1024 x 683<br>545 KB 07/28/10 04:22 pm 1024 x 683                                                                                                    |         | K N 0:00.00                                                                                                    |
| Slide List (Press [Tab] for Timeline)                                                                                                    | IDEA Imana                                                                       | EAE KB 07/38/40 04:00 nm 4004 v 683                                                                                                    | EXE     |                                                                                                    |
| Double click to                                                                                                    |                                                                                  |                                                                                                    |         |                                                                                                    |
| Side 1 1 5.                                                                                                    |                                                                                  |                                                                                                    |         |                                                                                                    |
|                                                                                                    | id songs here. Double click to edit.                                             |                                                                                                    |         | 4                                                                                                    |
|                                                                                                    |                                                                                  |                                                                                                    |         | JPEG Image - IMG_0221.JPG (545.88 KB - 1024 x 683) - Showing 198 Files                                                                      |
| 🚳 🤌 📜 🔇                                                                                                    |                                                                                  |                                                                                                    |         | 4:02 PM<br>1/07/2010                                                                                                    |

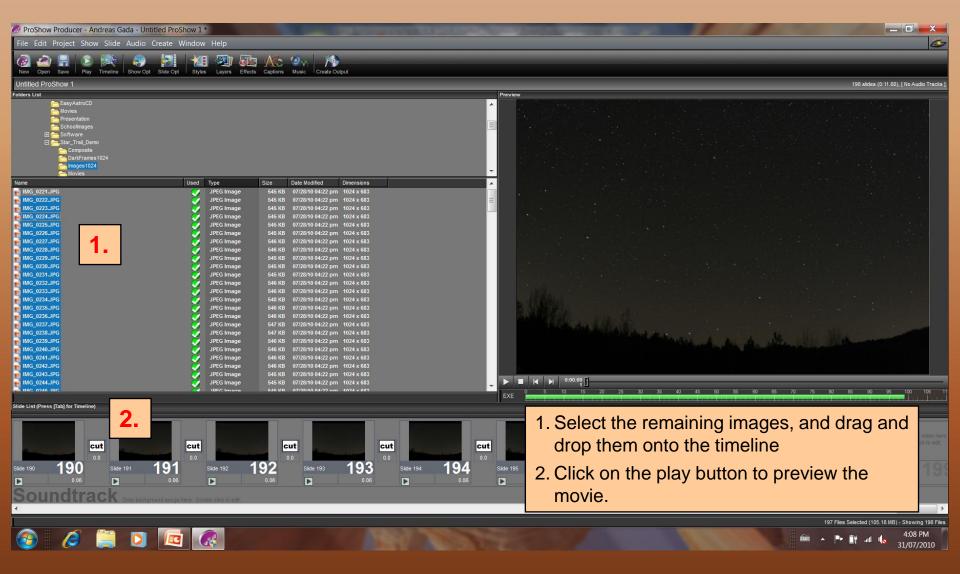

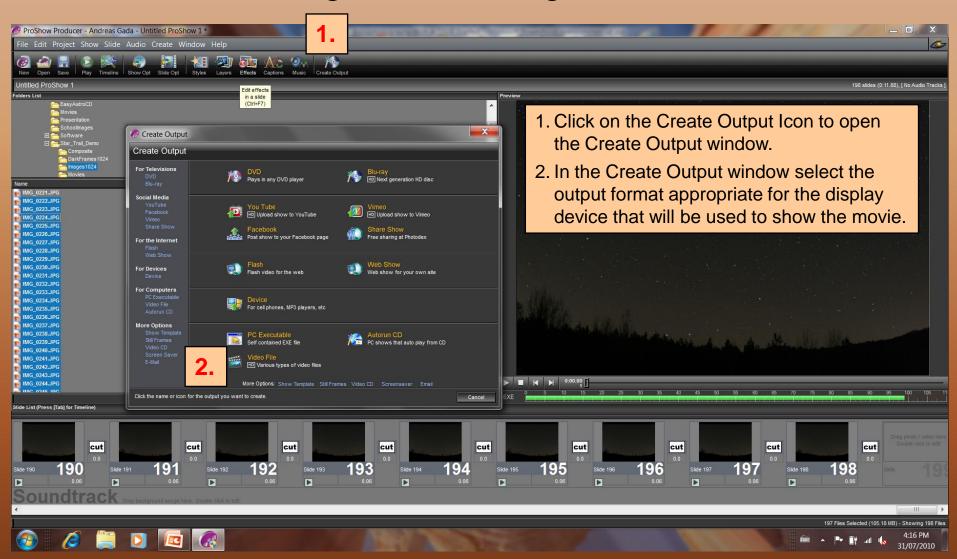

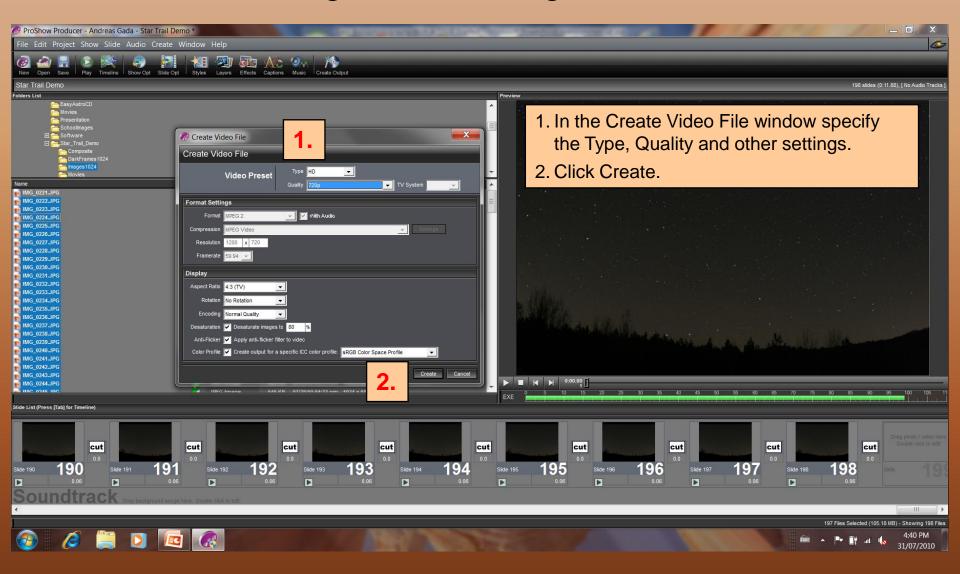

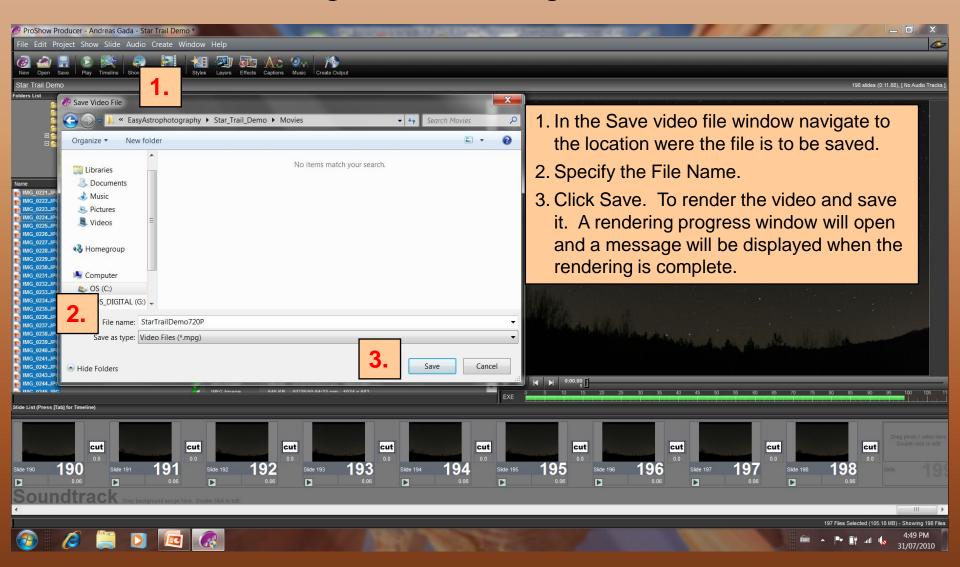

# The Moon

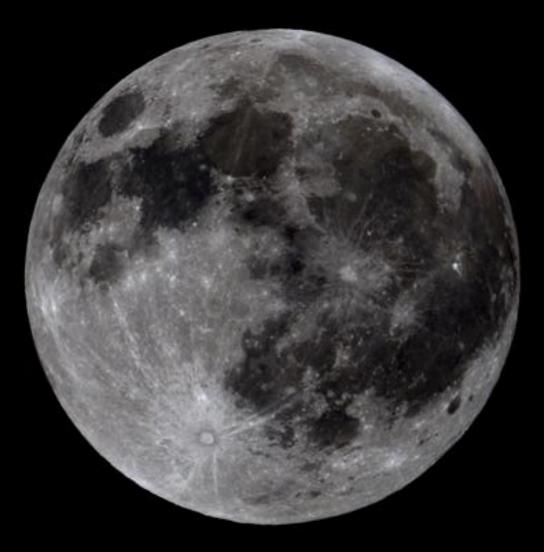

# Moon Phases

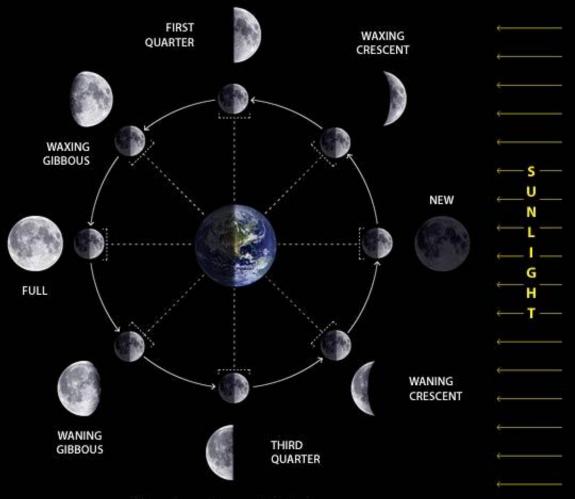

© MoonConnection.com. All Rights Reserved.

# Moon Exposure Table

| ISO                  | f/ Stop  |          |         |         |          |
|----------------------|----------|----------|---------|---------|----------|
| 100                  | 2.8      | 4        | 5.6     | 8       | 11       |
| 200                  | 4        | 5.6      | 8       | 11      | 16       |
| 400                  | 5.6      | 8        | 11      | 16      | 22       |
| 800                  | 8        | 11       | 16      | 22      | 32       |
| 1600                 | 11       | 16       | 22      | 32      | 44       |
| 3200                 | 16       | 22       | 32      | 44      | 64       |
| <b>Moon Phase</b>    | Exposure | e Time   |         |         |          |
| Full Moon            | 1/2000   | 1/1000   | 1/500   | 1/250   | 1/125    |
| Gibbous              | 1/1000   | 1/500    | 1/250   | 1/125   | 1/60     |
| First / Last Quarter | 1/500    | 1/250    | 1/125   | 1/60    | 1/30     |
| Thick Crescent       | 1/250    | 1/125    | 1/60    | 1/30    | 1/15     |
| Thin Crescent        | 1/125    | 1/60     | 1/30    | 1/15    | 1/15     |
| Earthshine           | 1/4 - 3" | 1/2 - 2" | 3" - 4" | 2" - 8" | 2" - 13" |

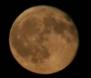

Moon Over Gobi Desert, Jul 19, 2008, Gobi Desert Mongolia, Canon 40D, 200 mm f/8, 1/180", ISO-800

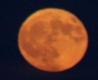

Moon Rise Over Gobi Desert, Jul 19, 2008, Gobi Desert Mongolia, Canon 40D, 200 mm f/9.5, 1/30", ISO-800

Moon Set over the Mediterranean, Feb 1, 2010, Tripoli Libya Kodak DX4330, 24 mm f/4.8, 4", ISO 400

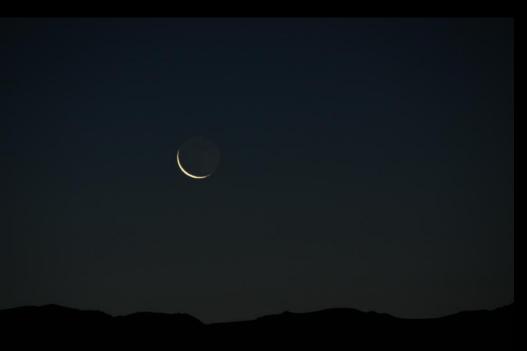

Mongolian Moon Rise, Jul 31, 2008 Canon 40D, 200mm f/6.7, 0.7", ISO-400

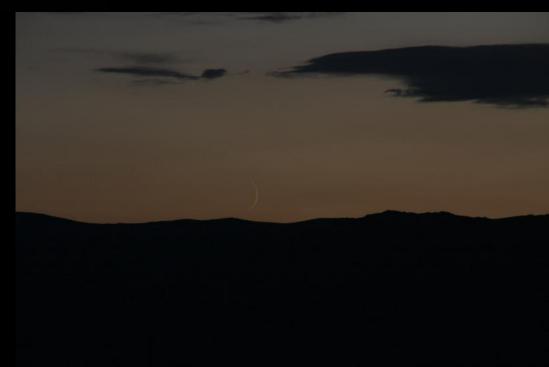

Mongolian Moon Set, Aug 3, 2008 Canon 40D, 200mm f/11, 1/10", ISO-200

Moon and Venus, Jan 20, 2007, Oak Heights Canon 20Da, 200mm f/6.3, 1/2", ISO-800

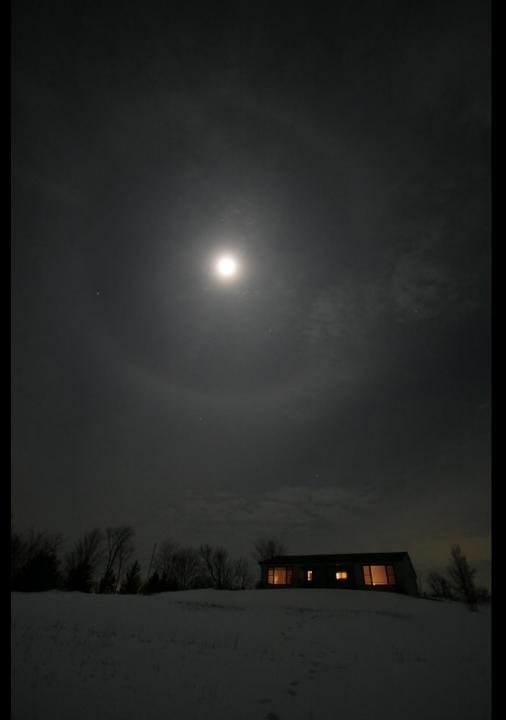

Lunar Halo, Mar 15, 2008, Sandy Flats,

Canon 20Da, 10 mm f/3.5, 8", ISO-400

# Painting With Light

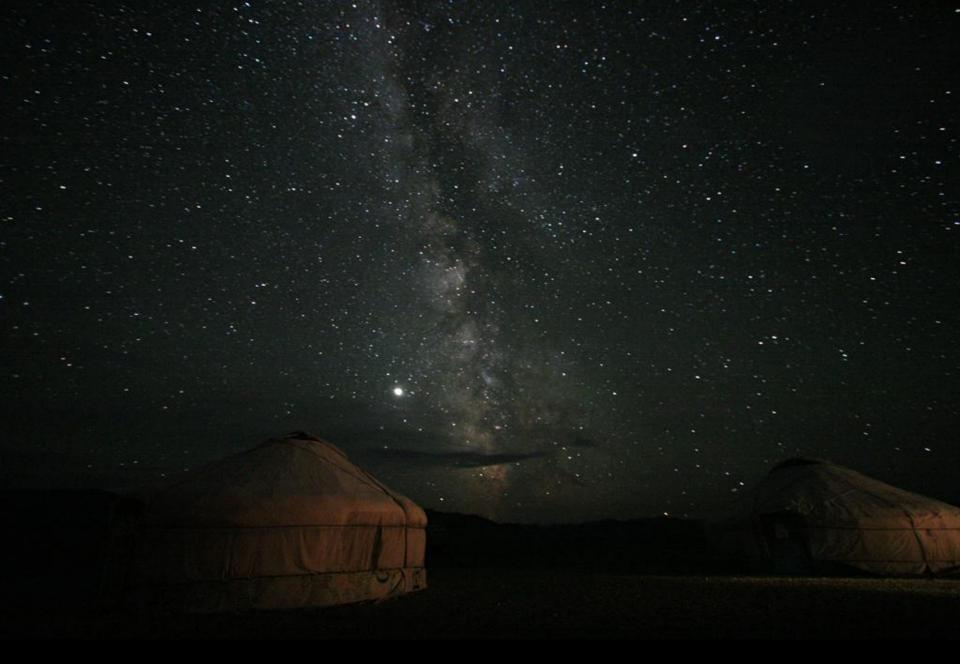

Mongolian Ger Camp, Canon 20Da, 10mm f/3.5, 60", ISO-1600

ISS with Star Trails, Sep 12, 2009, Sandy Flats Canon 40D, 16mm f/3.5, 60", ISO-1600, composite of 80 images

Moonlit landscapes, Aug 13, 2009, Muskoka Canon 40D, 59 mm f/4.5, 30", ISO-1600

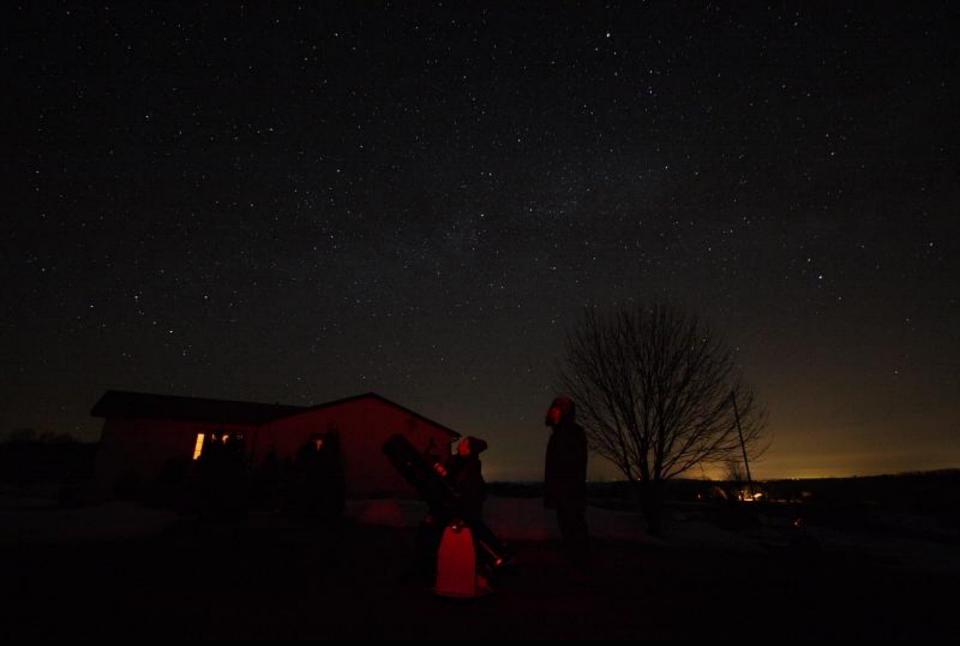

Observing at Sandy Flats, Apr 7, 2008, Sandy Flats Canon 40Da, 10 mm f/3.5, 30", ISO-1600

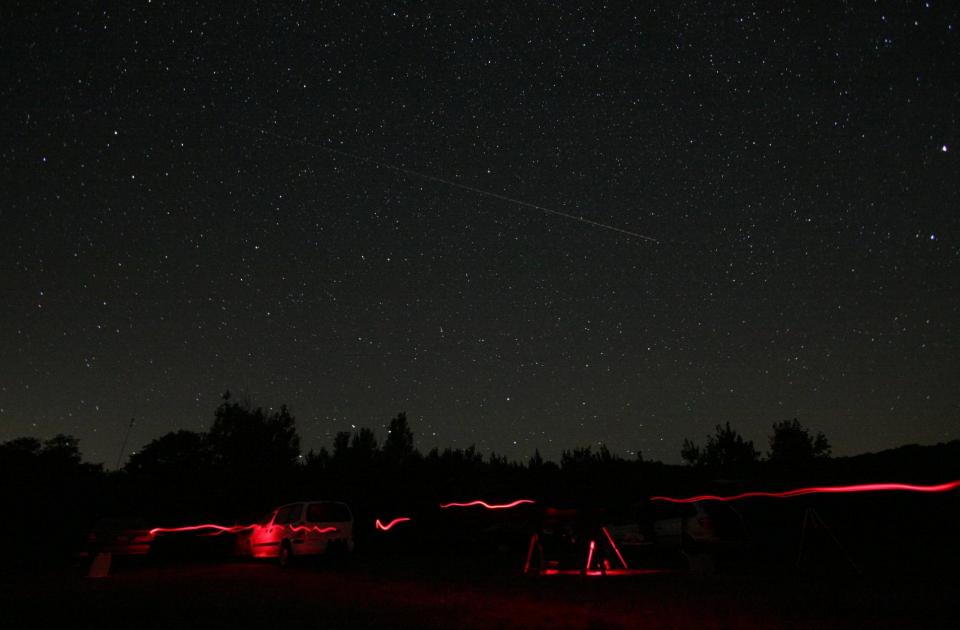

Observing Session, Aug 31, 2008, Oak Heights Canon 40D, 10mm f/3.5, 60", ISO-1600

# Astrophotography Assignment The Basics

- 1. Review your camera's instruction manual to determine if it has night landscape and/or manual mode and learn how to use these modes.
- Using a tripod, photograph the night sky. Take several photographs with different exposures.
   Point the camera north, south, east and west.
- 3. Using a tripod, photograph the moon.

# Astrophotography Assignment The Challenge

- 1. Using the images and software provided create a composite star trail image.
- Using Windows Movie Maker (or ProShow Gold) create a time-lapse movie showing the motion of the stars. Add titles and music to your movie.

# Web Resources

http://www.skynews.ca/

http://www.skyandtelescope.com/

http://www.heavens-above.com/

http://www.nyaa.ca/

# Astrophotography Contest

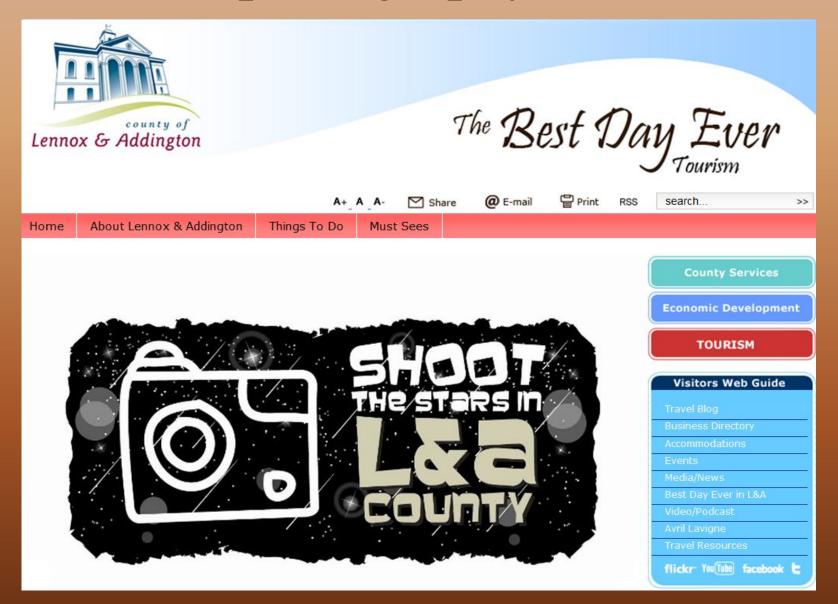

# Astrophotography Contest

### Shoot the Stars

The night sky in Lennox and Addington County is so pristine that it offers the best area in southern Ontario to stargaze...and to shoot the night sky! In partnership with the Napanee Photo Club, Lennox and Addington County is holding its first photo contest to capture the beauty of our night skies. Whether you are an amateur or professional photographer, we invite you to join us for this unique experience.

Regsiter now for this free events to have a chance of winning one of three prizes – First - \$250 Second - \$125 and Third - \$75.

Award winners will have their photos displayed at the Lennox and Addington County Museum and will be

featured on Lennox and Addington County and Napanee Photo Club's web sites. There will be a 'best show'

recognition award as well.

- What: Photo contest open to all photographers amateurs, hobbyists and professionals alike – and features a workshop by Terence Dickinson on how best to capture the beauty of the night sky. Following this tutorial, participants will be driven to one of the best locations north of Napanee to put their knowledge to work.
- When: Wednesday, September 15, 2010 commencing at 6:30pm with a reception followed by Mr. Dickinson's tutorial and field shoot.

Where:Workshop held at the Smiling Wilderness Restaurant Banquet Hall (824 Palace Rd/Hwy<br/>401). Participants will receive a comprehensive tool kit outlining submission<br/>requirements, timelines and award structure.

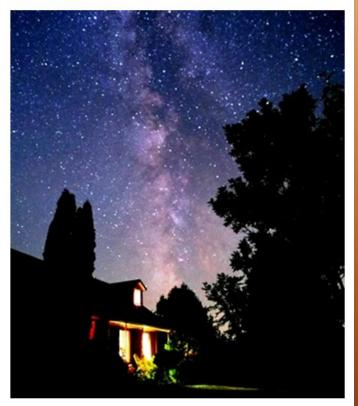

Please RSVP for this event by contacting Rob Plumley at 613-354-4883 ext. 271 or rplumley@lennox-addington.on.ca. Space is limited so please register now.